# **INNOLUME**

### **Specification**

# **LDD-14pin-1.5A**

All-in-one Laser Diode Driver

#### **Features:**

- Self-contained enclosure combining and incorporating:
	- Device current driver (1.5A)
	- Device TEC driver (1.5A)
	- 14-pin or 10-pin (optional) butterfly device mount with only output port **(LD/SLD)** or with input/output ports **(SOA)**
	- Control electronics and firmware
- USB/RS232 interfaces
- Software with graphical user interface (GUI)
- Ready-to-use with mounted LD/SLD/SOA (optional)

# **Output parameters**

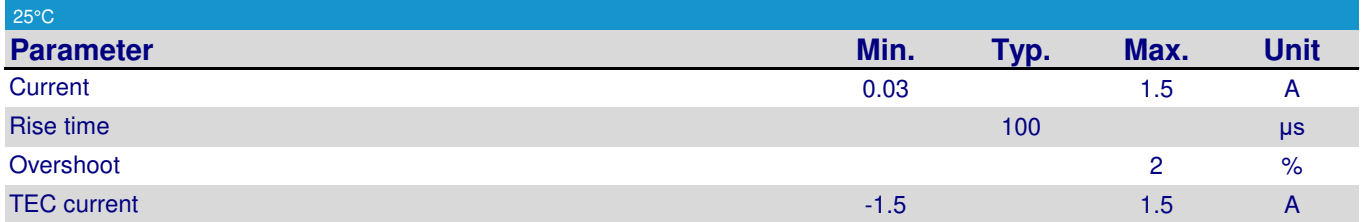

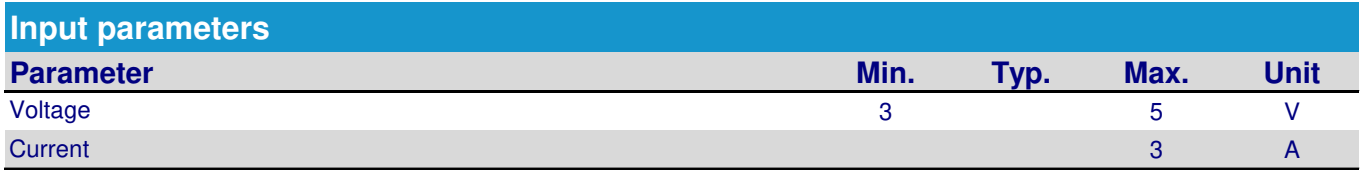

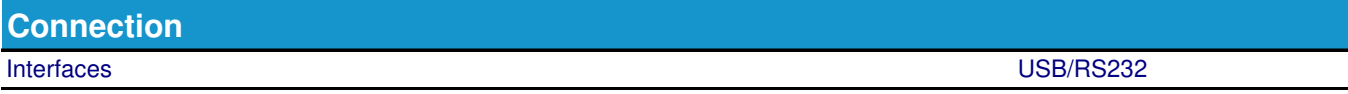

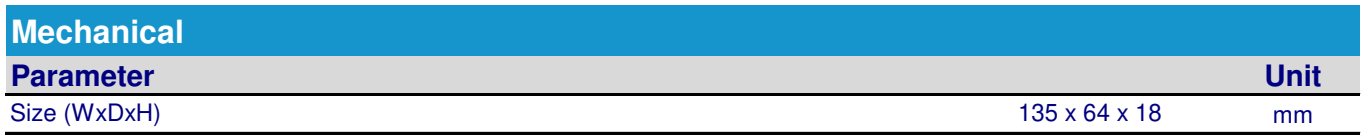

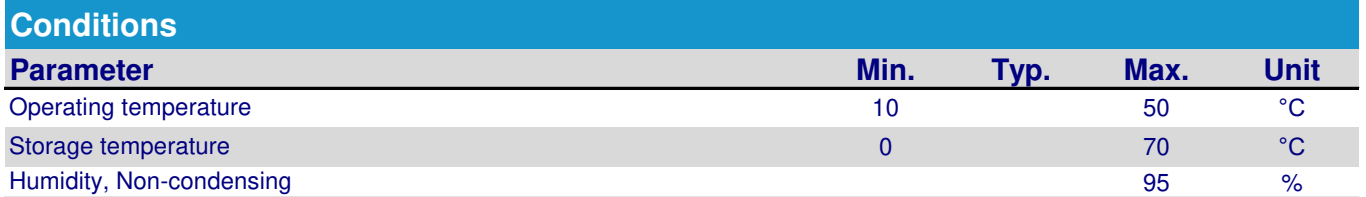

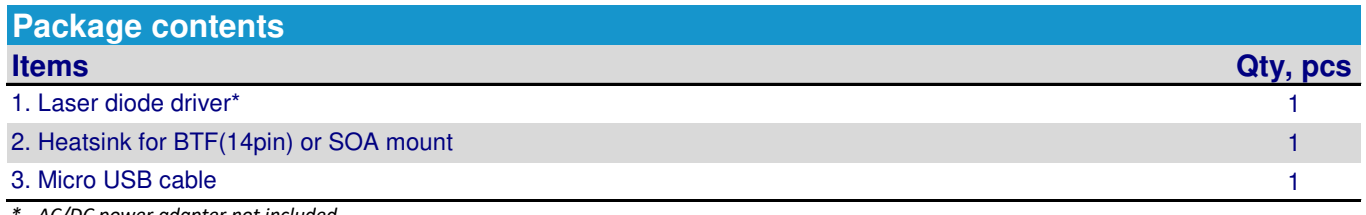

*\* - AC/DC power adapter not included*

# **INNOLUME**

**Specification**

**Dimensions**

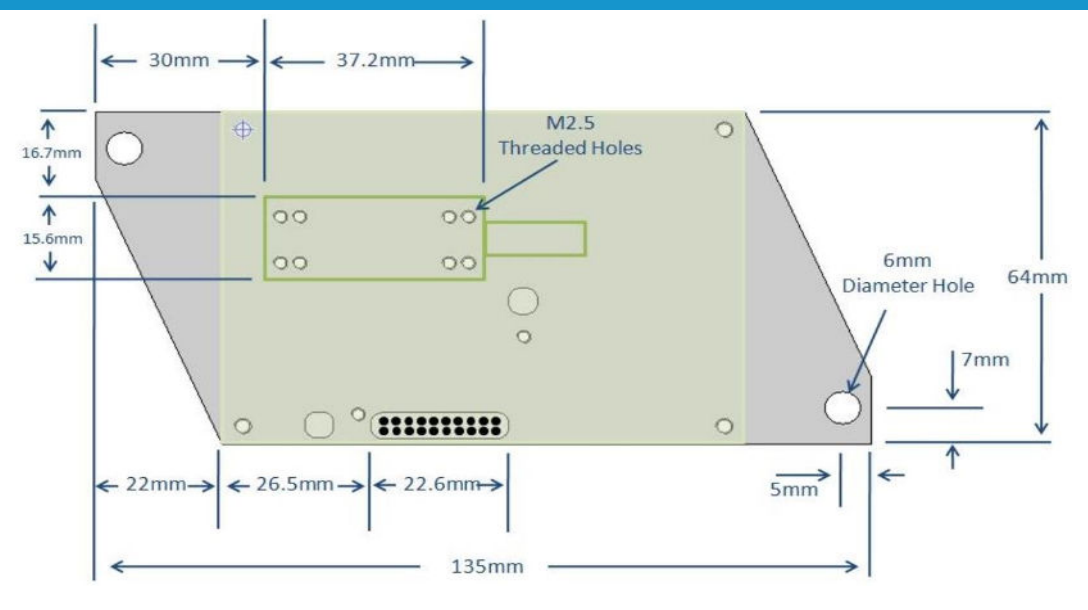

### **Safety and Operating Instructions**

**MUST** - It's highly recommended to assemble the Laser Diode Driver (LDD) case by screws to optical table or some other solid metal surface to prevent device overheating. If it's not possible, a forced blow-off of driver case can help.

**WARNING** - Laser diodes are susceptible to damage as a result of electrostatic discharge (ESD). Ensure that you take proper precautions when handling these devices.

**WARNING** - Depending on the type of laser used, the laser diode modules may deliver several hundreds of mW of invisible laser radiation. To avoid injuries follow the laser diode manufacturer and standard laser safety instructions.

**WARNING** - Always power off the LDD before replacing the laser diode. Configure the LDD parameters with the provided PC Software before operating.

**WARNING** - Always set limits before operation with laser diode modules not to exceed absolute maximum ratings. Exposure to maximum ratings for extended period of time or exposure to more than one maximum rating may cause damage or affect the reliability of the device.

**NOTE: Innolume product specifications are subject to change without notice**

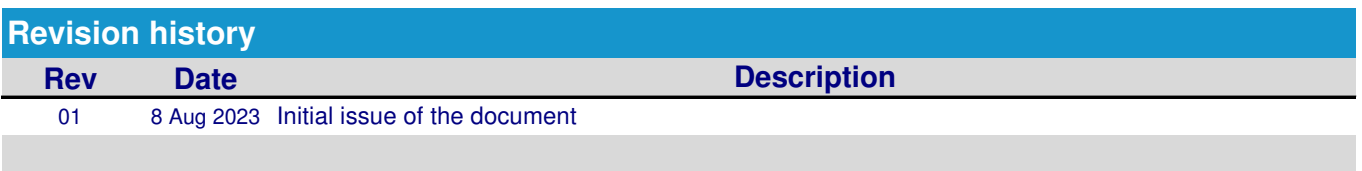